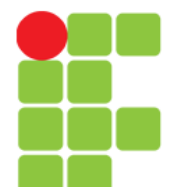

#### **Engenharia Reversa de Arquivos e Normalização**

Instituto Federal de Educação, Ciência e Tecnologia do Triângulo Mineiro Prof. Edwar Saliba Júnior

Unidade 06 – Engenharia Reversa de Arquivos e Normalização 1/44

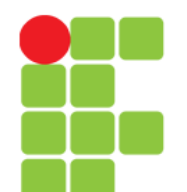

## **Sistemas Legados**

- Sistemas de informação antigos;
- geralmente construídos sem utilização de BD relacionais;
- dados armazenados em arquivos ou bancos de dados "pré-relacionais", como [IMS](#page-43-0) ou ADABAS;
- sistemas sem documentação;
- sistemas com alto nível de complexidade e de manutenção cara;
- exemplos de linguagens de programação da época:
	- COBOL,
	- NATURAL,
	- $\cdot$  BASIC  $\epsilon$
	- etc.

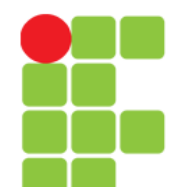

## **Engenharia Reversa**

- Sistemas antigos usavam:
	- arquivos binários e/ou
	- arquivo texto.
- Obter descrição dos arquivos do jeito que se encontram;
- gerar um modelo ER com as tabelas (não normalizadas) representando os arquivos;
- passar o diagrama gerado pelo processo de normalização, eliminando redundâncias;
- gerar modelo lógico e físico.

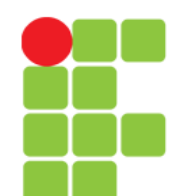

# **Normalização**

- Este processo baseia-se nos conceitos de formas normais.
- Uma forma normal é uma regra que deve ser obedecida por uma tabela para que esta seja considerada "bem projetada";
- aprenderemos 4 formas normais, denominadas: 1FN, 2FN, 3FN e 4FN.

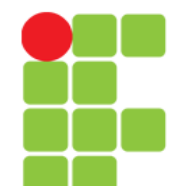

**1FN** • Primeira Forma Normal.

• Diz-se que uma tabela está na 1FN quando ela não possui tabelas aninhadas.

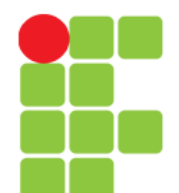

### **Dados do Arquivo**

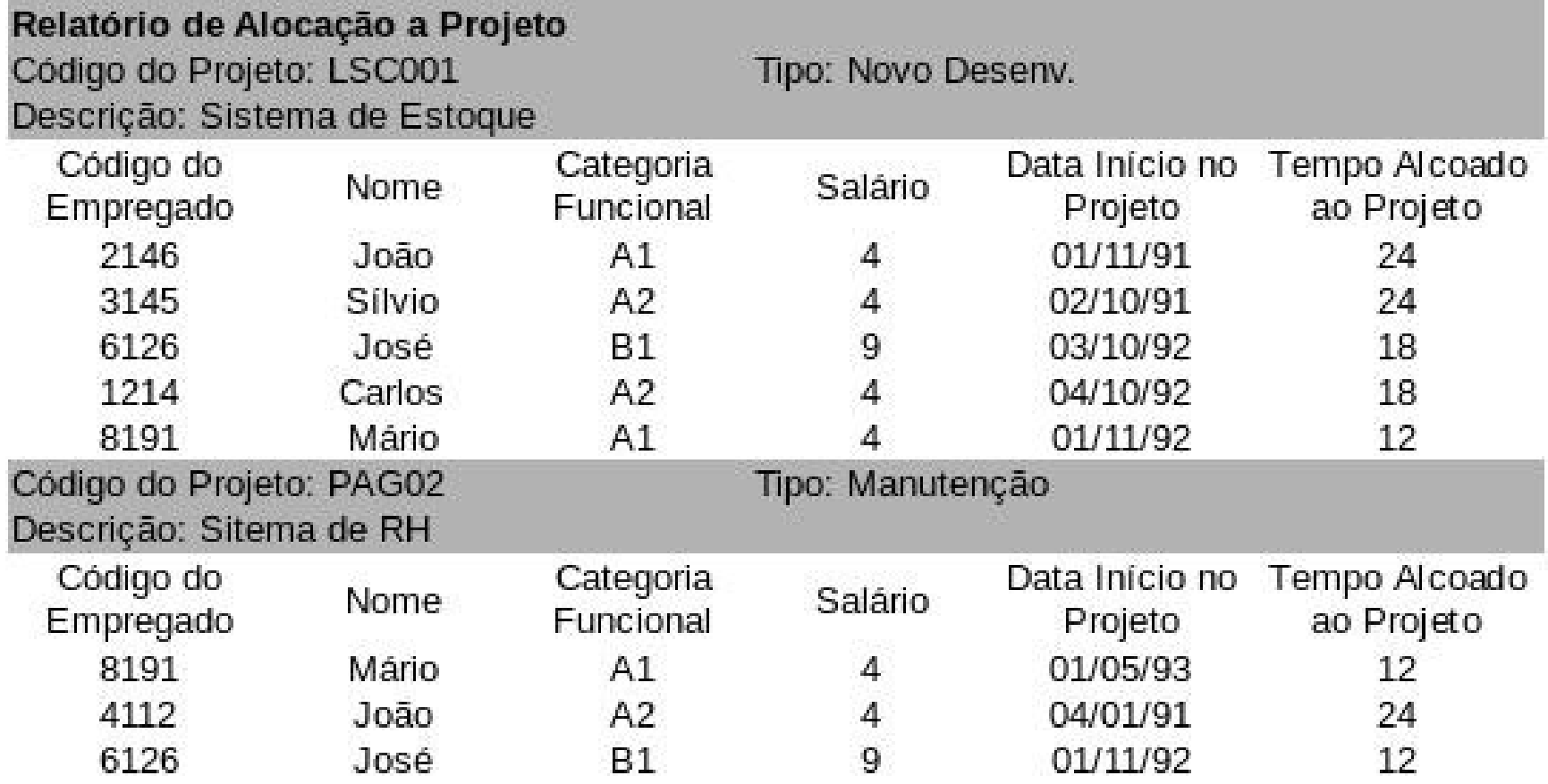

Fonte: HEUSER, Carlos Alberto. **Projeto de Banco de Dados**. 6. ed., Porto Alegre: Bookman, 2009, p. 187.

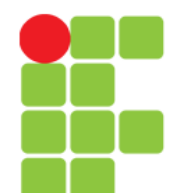

#### **Dados Tabulados**

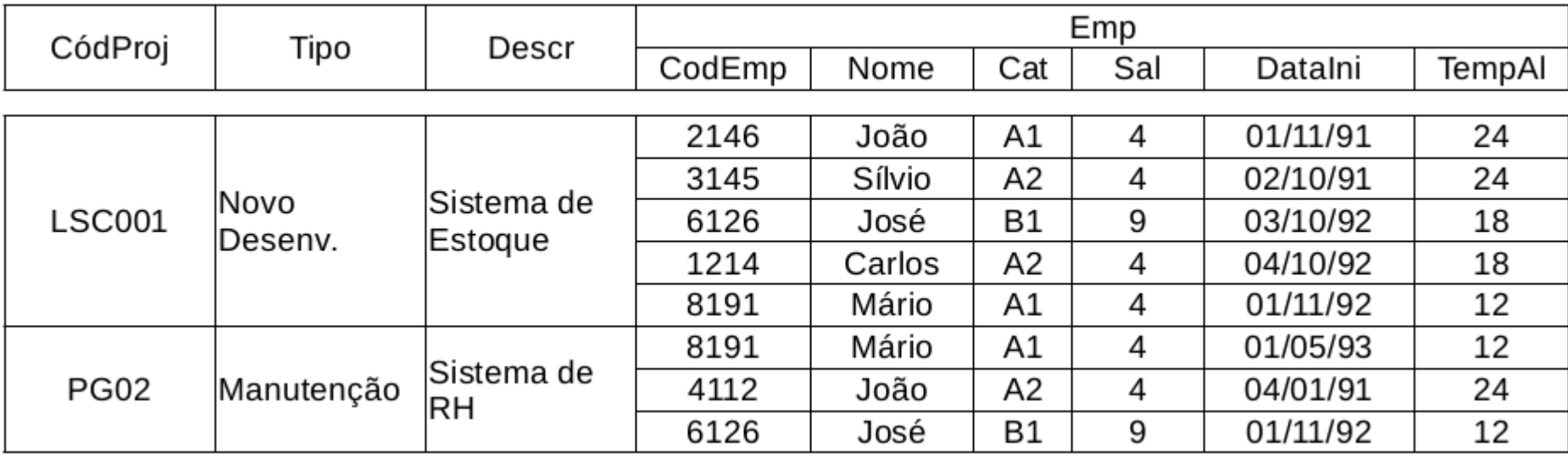

Fonte: HEUSER, Carlos Alberto. **Projeto de Banco de Dados**. 6. ed., Porto Alegre: Bookman, 2009, p. 188.

#### **Exemplo**

- Vamos tomar a tabela mostrada no slide anterior e colocá-la na 1FN;
- para isto, vamos dividi-la em duas tabelas: **Proj** e **ProjEmp**.

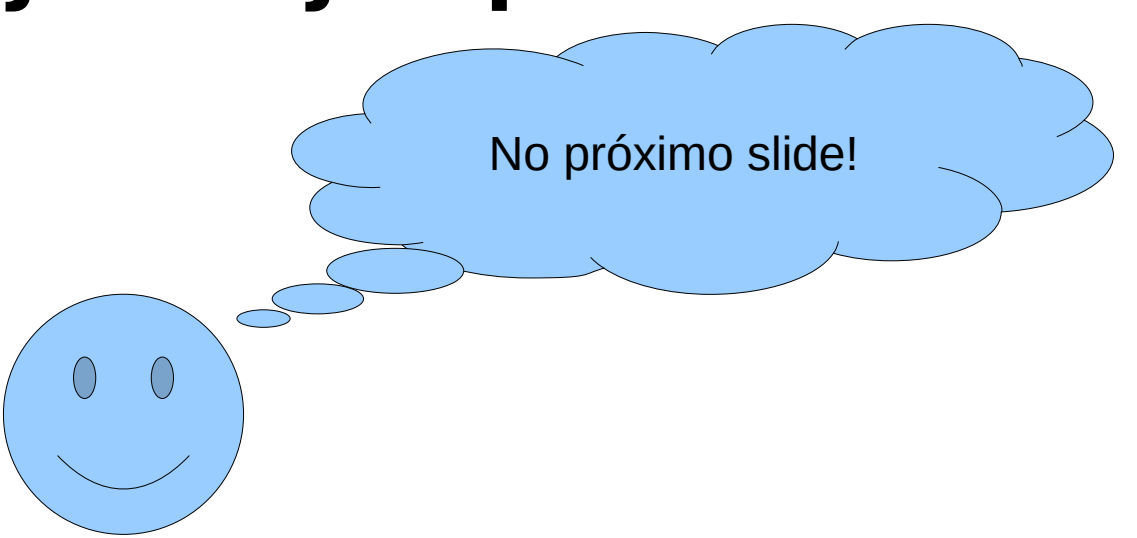

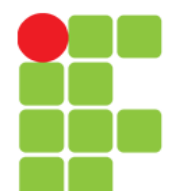

#### **Tabela na 1FN**

Proj:

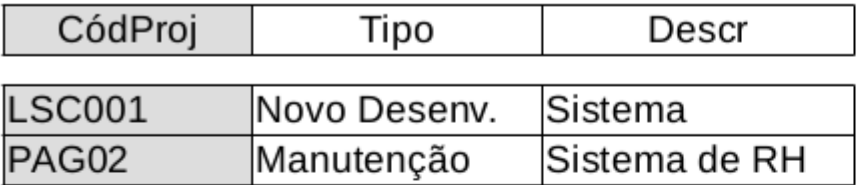

#### ProjEmp:

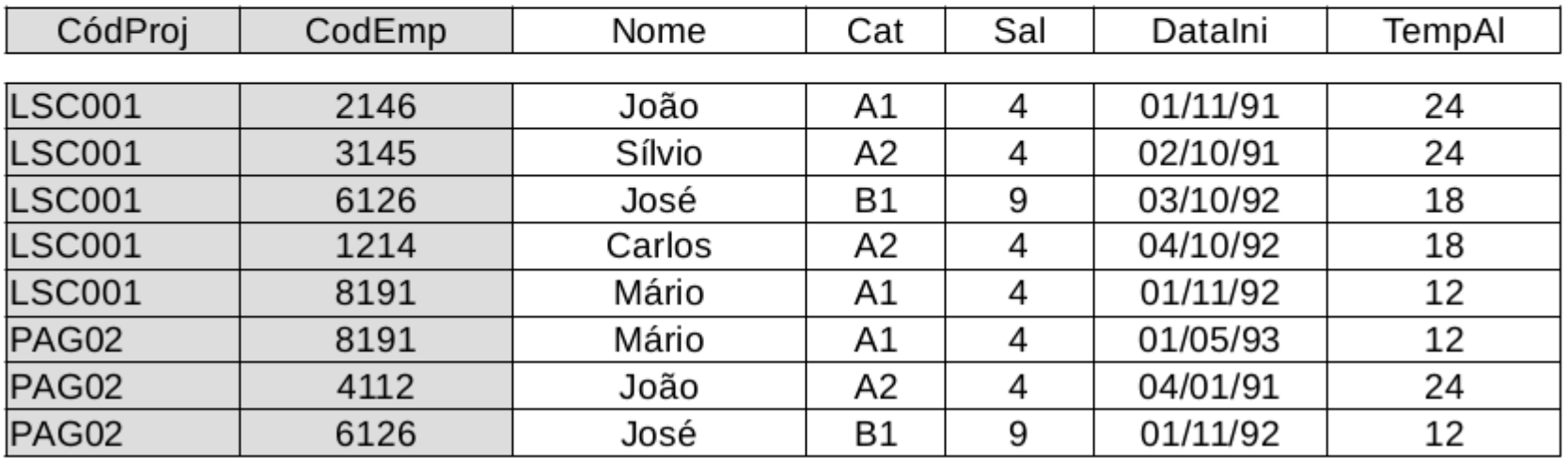

Fonte: HEUSER, Carlos Alberto. **Projeto de Banco de Dados**. 6. ed., Porto Alegre: Bookman, 2009, p. 192.

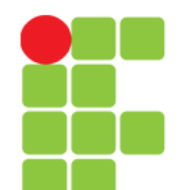

# **Dependência Funcional**

• Em uma tabela relacional, diz-se que uma coluna C2 depende funcionalmente de uma coluna  $C_1$  (ou que a coluna  $C_1$  determina a coluna  $C_2$ ) quando, em todas as linhas da tabela, para cada valor de  $C_1$  que aparece na tabela, aparecer o mesmo valor de  $C_2$ .

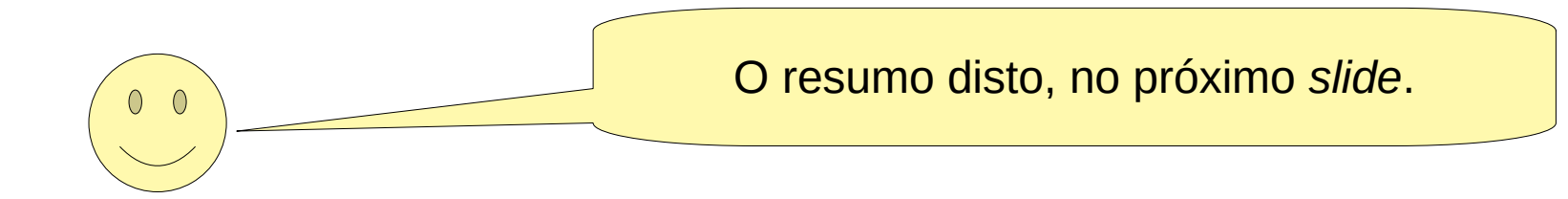

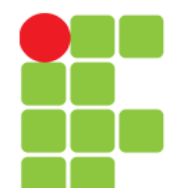

#### **Parte da Tabela Com Dependências Funcionais**

Repare que há uma correlação entre os valores destas duas colunas da tabelaCódigo Salário  $\cdots$  $\cdots$  $\cdots$  $E1$  $-10$ E<sub>3</sub> 10  $E1$  $-10$  $E2$ 5 E<sub>3</sub>  $10$  $E2$ 5  $-10$ E1

> Fonte: HEUSER, Carlos Alberto. **Projeto de Banco de Dados**. 6. ed., Porto Alegre: Bookman, 2009, p. 196.

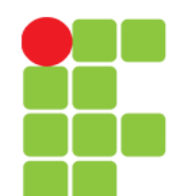

## **2FN**

- Uma tabela encontra-se na segunda forma normal quando, além de estar na 1FN, não contém **dependências parciais**;
- uma **dependência (funcional) parcial** ocorre quando uma coluna depende de parte de uma chave primária composta.
- Ou seja, para estar na 2FN cada atributo nãochave deve ser dependente da chave primária inteira, isto é, cada atributo não-chave não poderá ser dependente de apenas parte da chave.

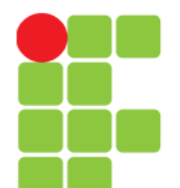

## **Dependência Parcial**

#### Proj:

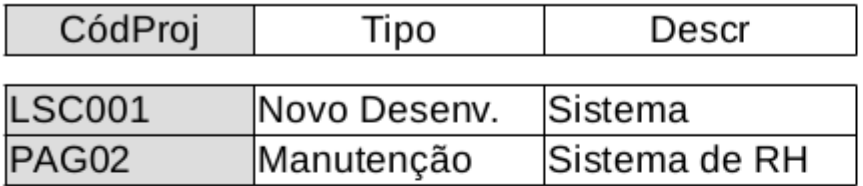

Nestas 3 colunas os dados estão redundantes para os empregados que trabalham em mais de um projeto.

#### ProiEmp:

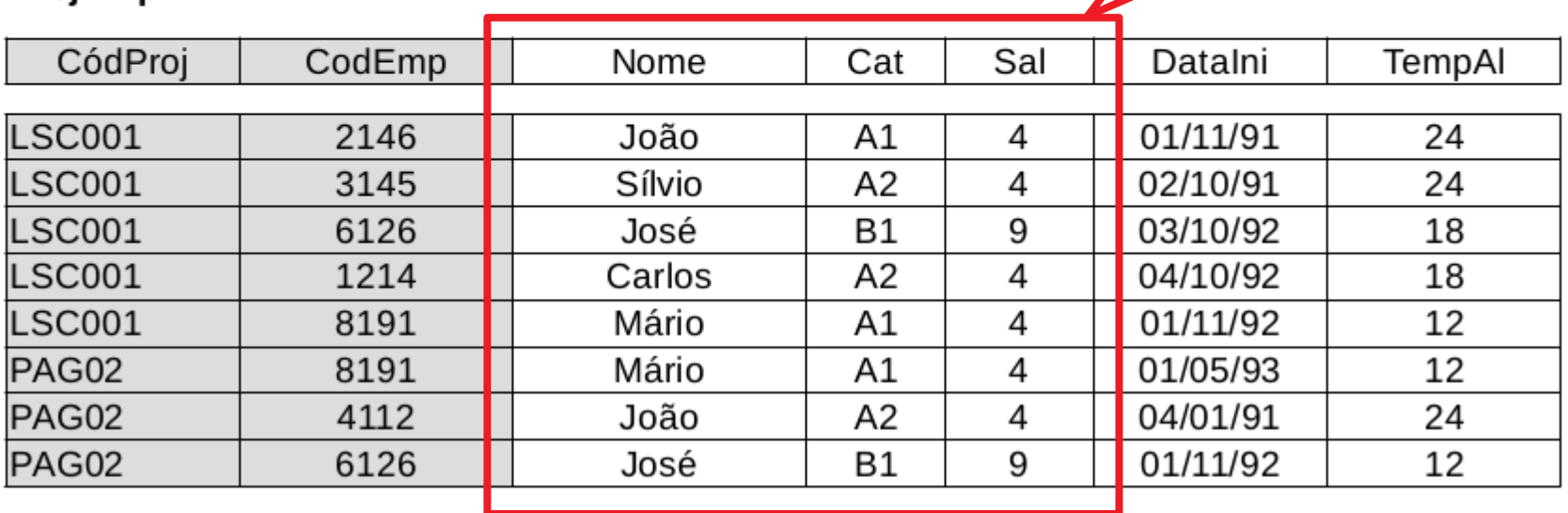

Fonte: HEUSER, Carlos Alberto. **Projeto de Banco de Dados**. 6. ed., Porto Alegre: Bookman, 2009, p. 192.

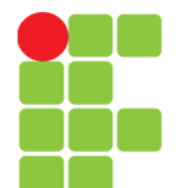

#### **Eliminando as Dependências Parciais**

● Observe a tabela **ProjEmp** nos próximos slides.

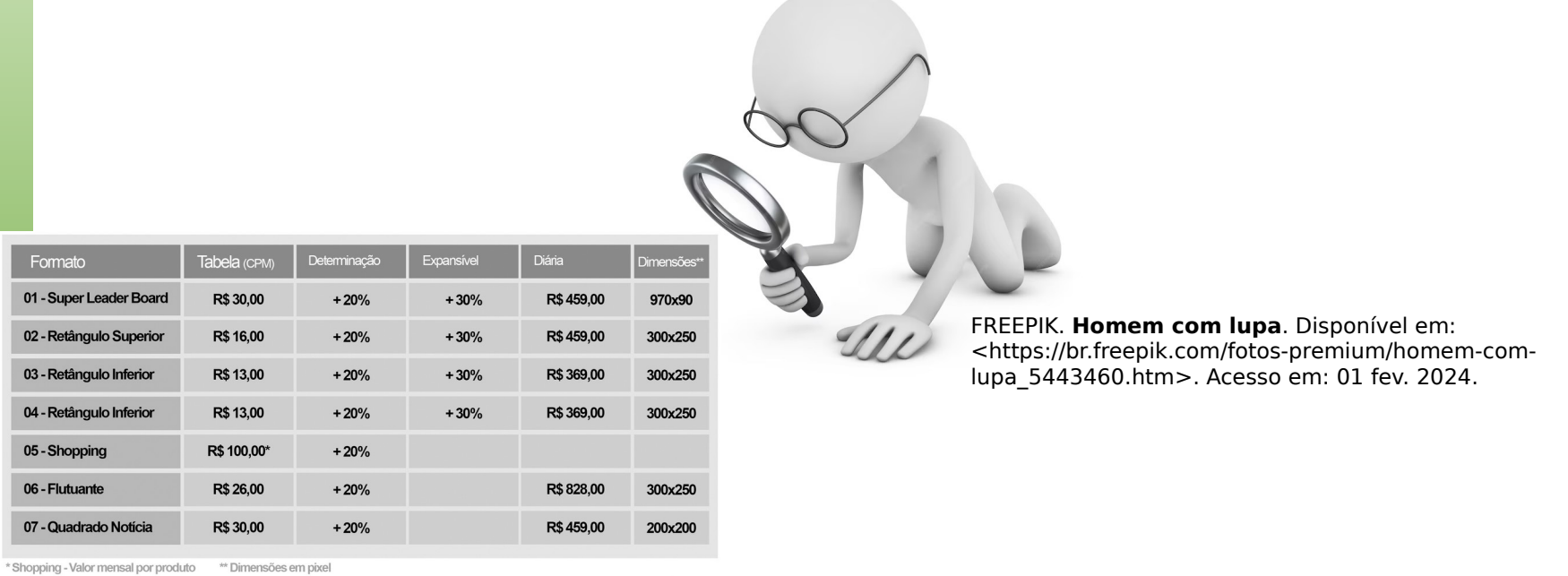

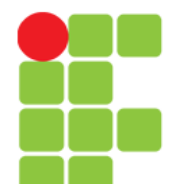

### **Dividindo a Tabela "ProjEmp"**

#### Proj:

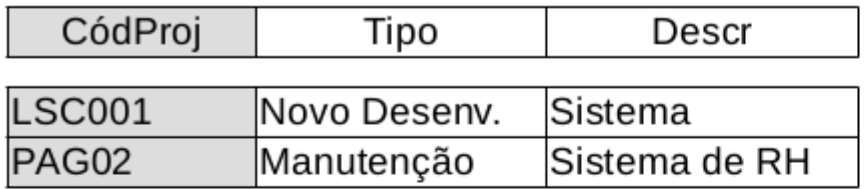

Podemos dividir a tabela **ProjEmp** em duas. Sendo que com estas 4 colunas nós criaremos uma nova tabela que chamaremos de **Emp** (Empregado).

#### $Drailm$

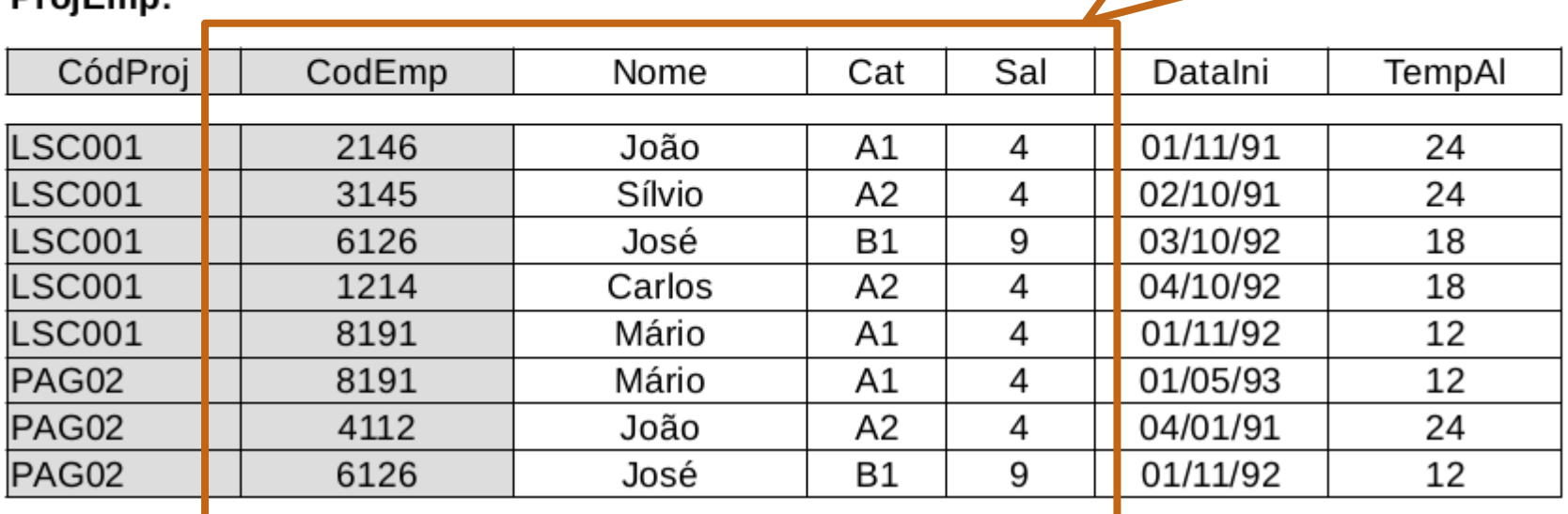

Fonte: HEUSER, Carlos Alberto. **Projeto de Banco de Dados**. 6. ed., Porto Alegre: Bookman, 2009, p. 192.

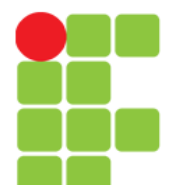

## **Dividindo a Tabela ProjEmp**

Proj:

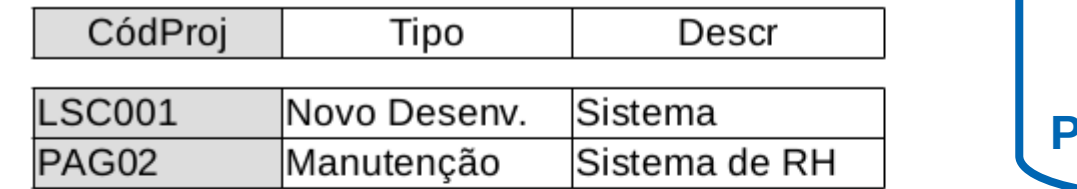

E somente estas 4 colunas comporão a nova tabela **ProjEmp** (Projeto x Empregado).

#### DroiEmn<sup>.</sup>

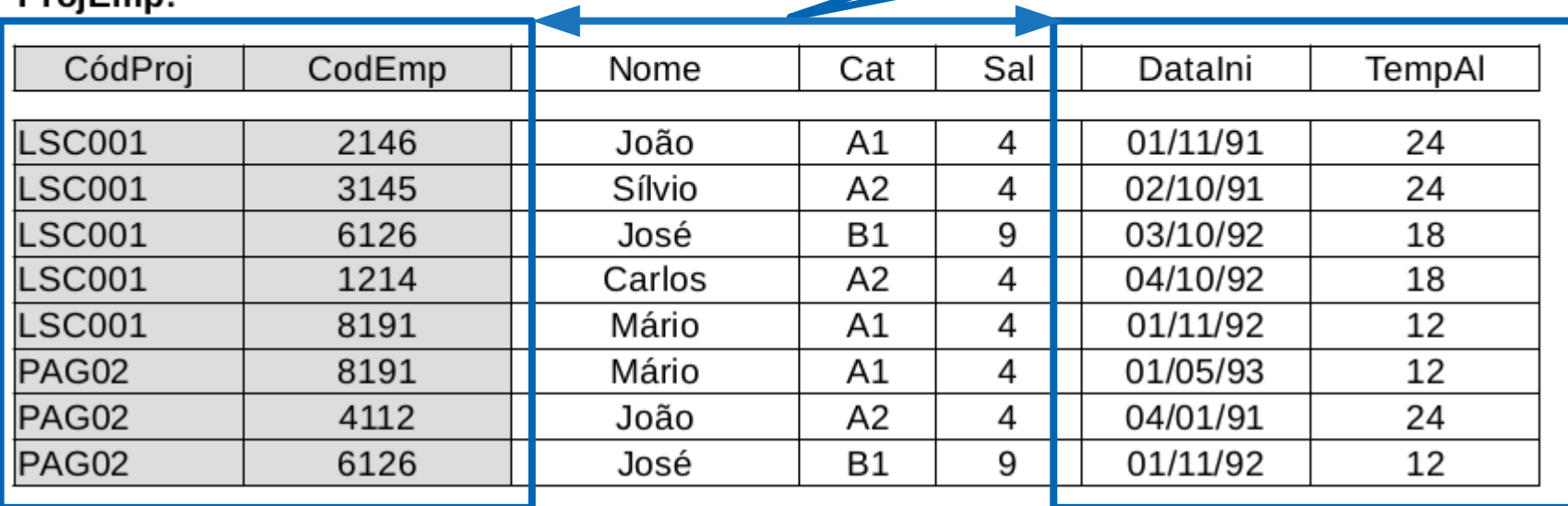

Fonte: HEUSER, Carlos Alberto. **Projeto de Banco de Dados**. 6. ed., Porto Alegre: Bookman, 2009, p. 192.

Proj:

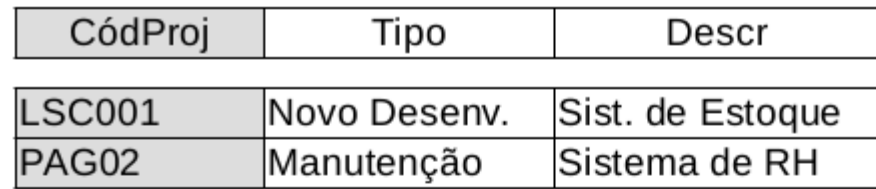

#### ProjEmp:

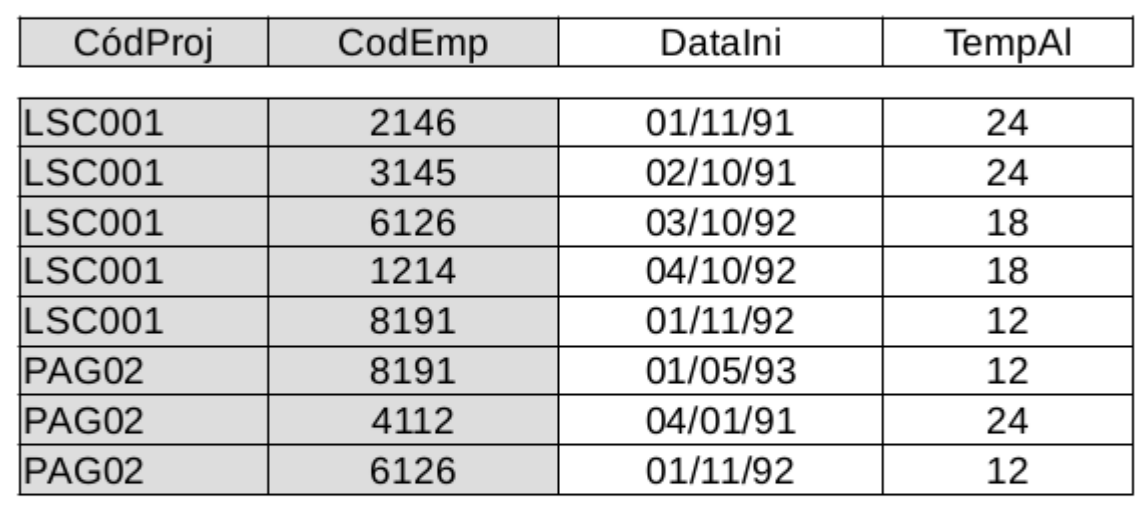

#### Emp:

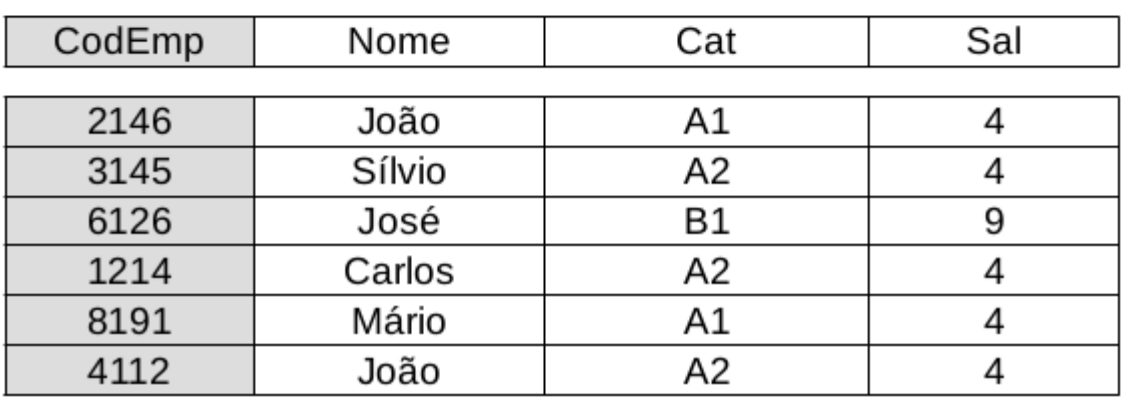

#### **Após a Divisão da Tabela ProjEmp Temos em 2FN:**

Fonte: HEUSER, Carlos Alberto. **Projeto de Banco de Dados**. 6. ed., Porto Alegre: Bookman, 2009, p. 199.

Unidade 06 – Engenharia Reversa de Arquivos e Normalização 1772 1774 1774 1774 1774

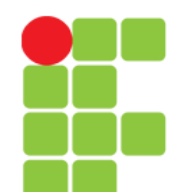

## **3FN**

- Uma tabela encontra-se na terceira forma normal quando, além de estar na 2FN, não contém dependências transitivas;
- uma dependência transitiva ocorre quando uma coluna, além de depender da chave primária da tabela, depende de outra coluna ou conjunto de colunas da tabela.

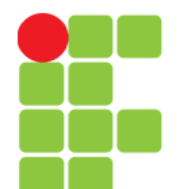

### **Dependência Transitiva**

• Exemplo:

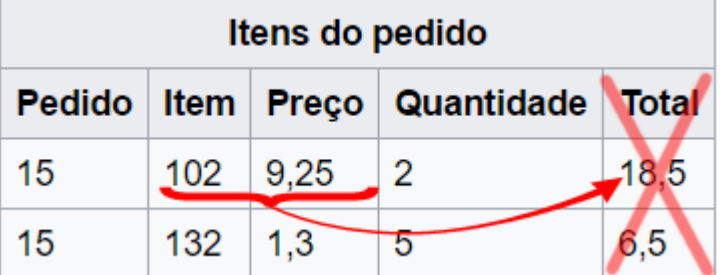

Tabela **com** Dependência Transitiva Tabela **sem** Dependência Transitiva

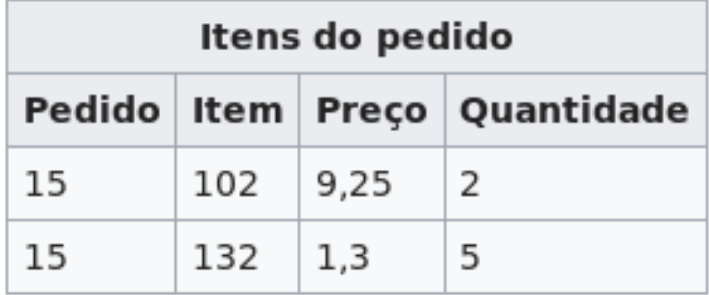

Fonte: NORMALIZAÇÃO DE DADOS. In: WIKIPEDIA: a enciclopédia livre. Disponível em: <https://pt.wikipedia.org/wiki/Normaliza%C3%A7%C3%A3o\_de\_dados>. Acesso em 23 nov. 2018.

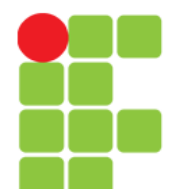

### **Dependência Transitiva**

Observe que o campo "Sal" (Salário) tem uma relação direta com o campo "Cat" (Categoria).

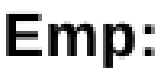

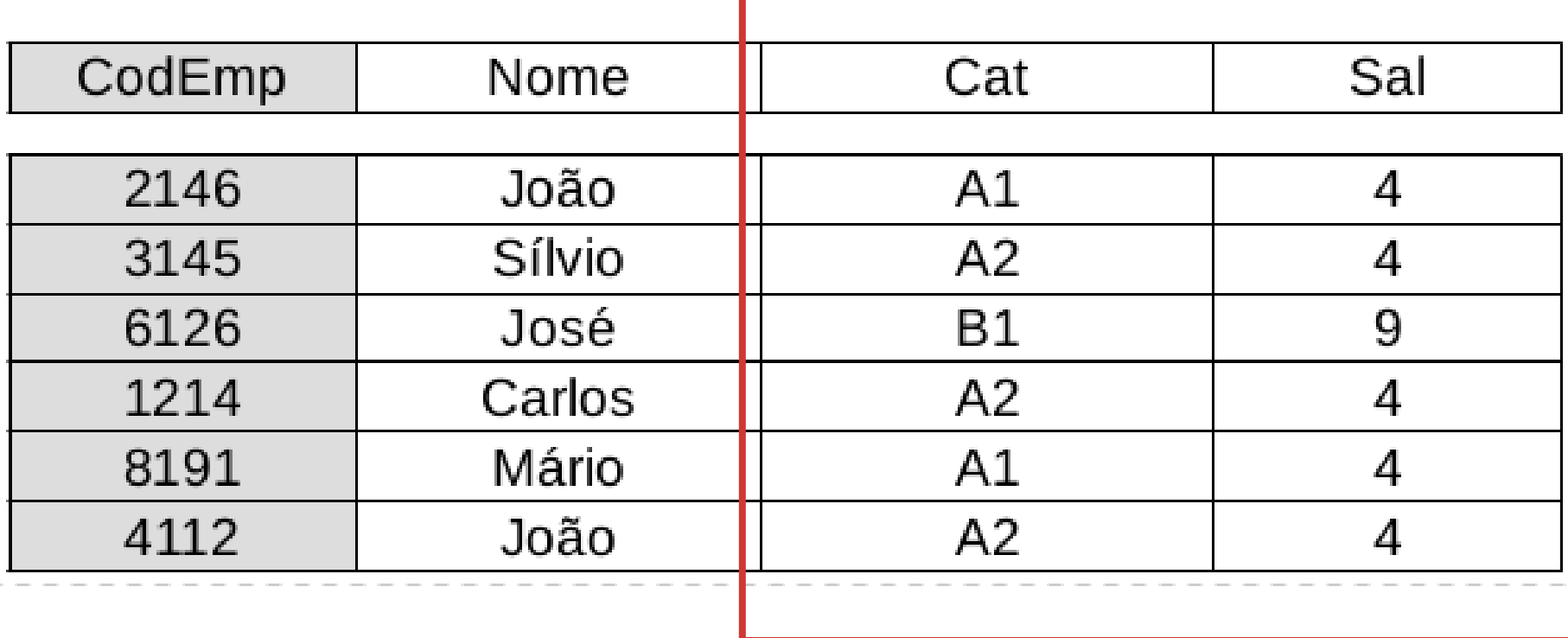

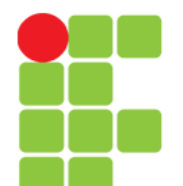

#### **Eliminando as Dependências Transitivas**

• Observe a tabela **Emp** nos próximos slides.

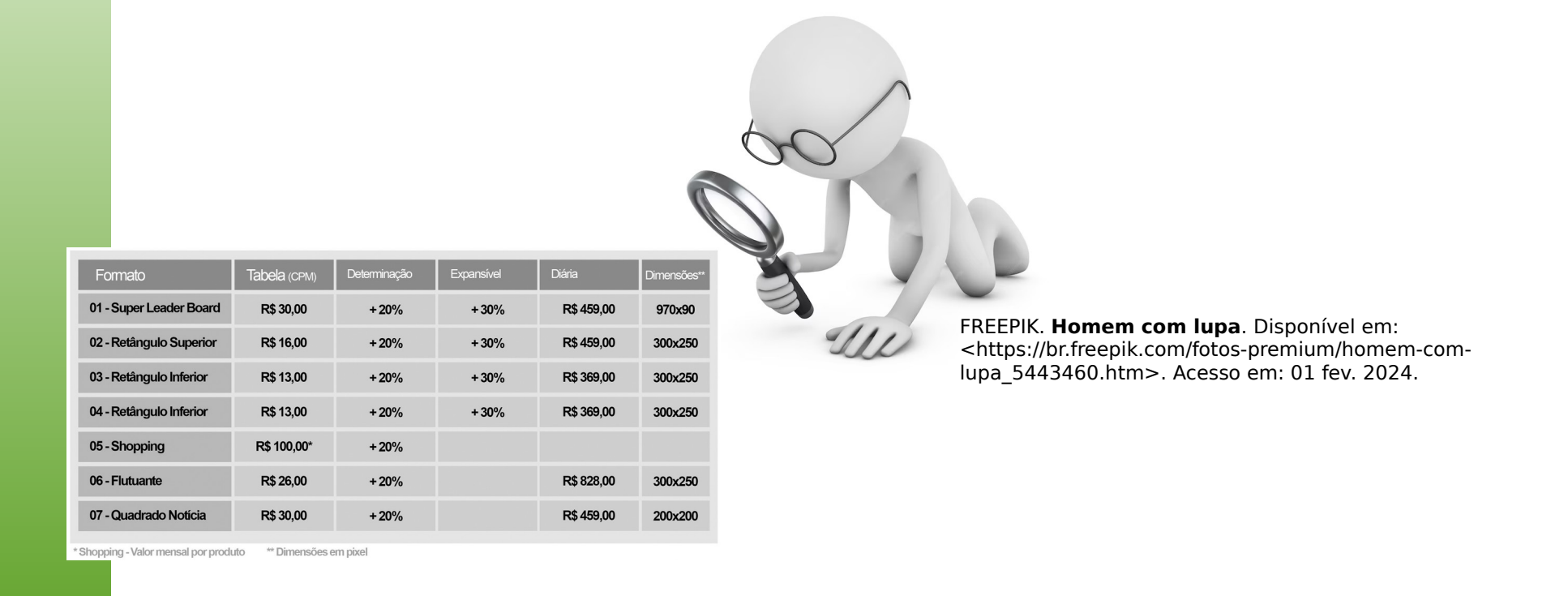

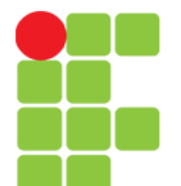

### **Dividindo a Tabela "Emp"**

Podemos dividir a tabela **Emp** em duas. Sendo que com estas 2 colunas nós criaremos uma nova tabela que chamaremos de **Cat** (Categoria).

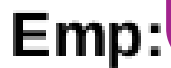

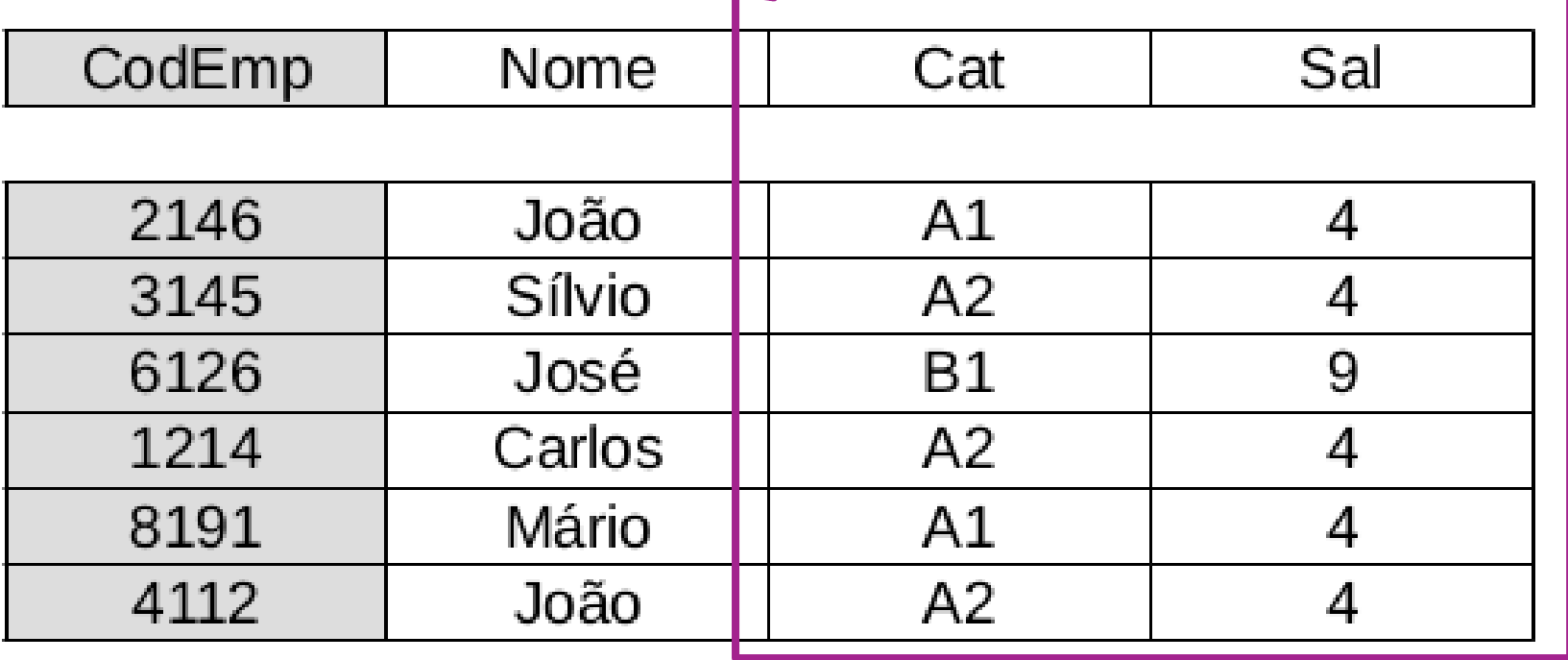

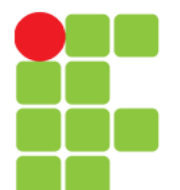

### **Dividindo a Tabela "Emp"**

Emp:

E somente estas 3 colunas comporão a nova tabela **Emp** (Empregado).

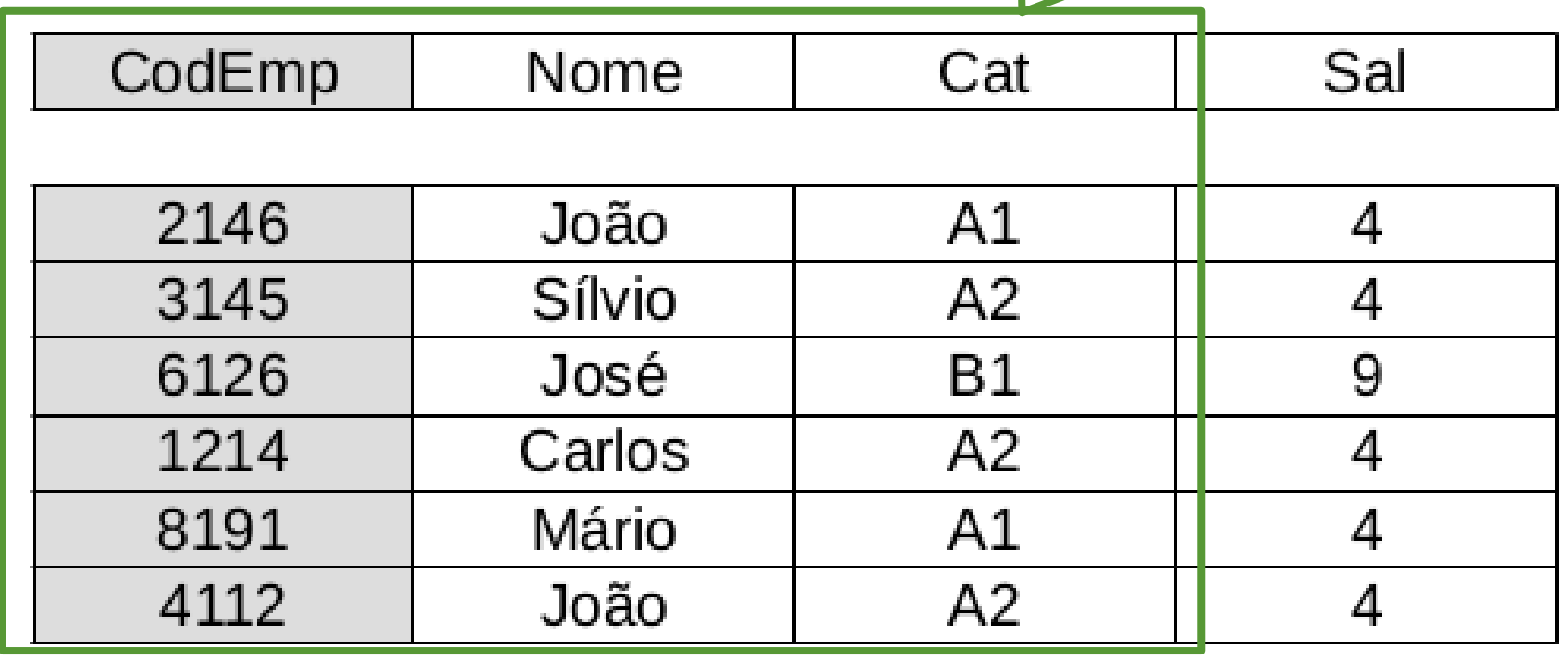

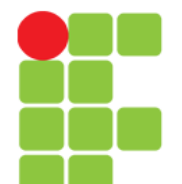

#### Proj:

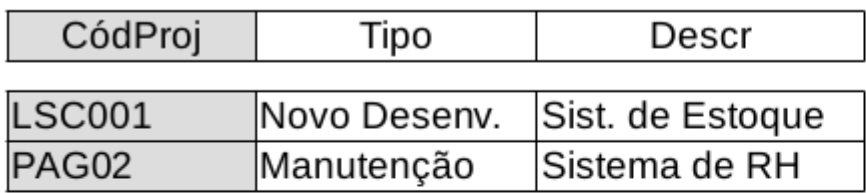

#### ProjEmp:

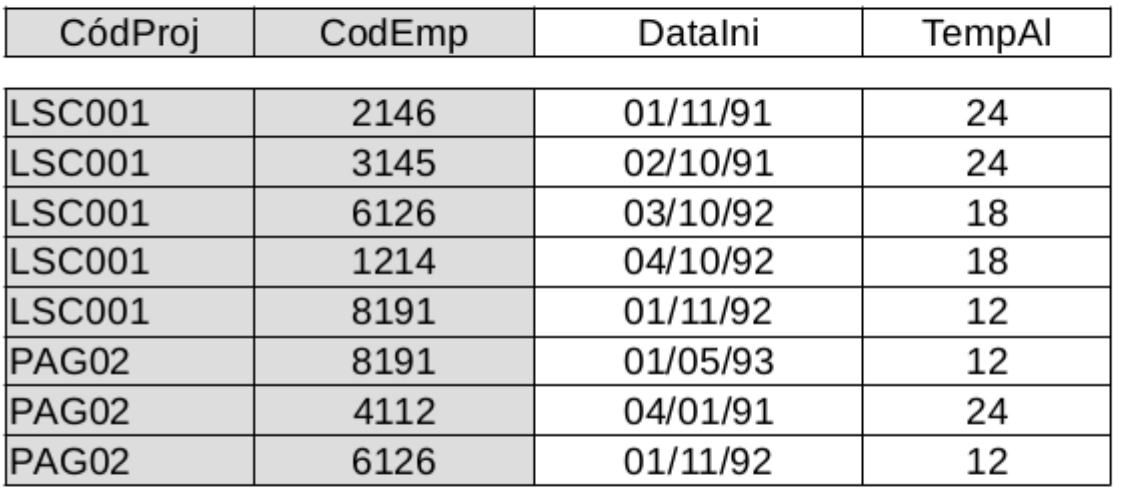

#### **Após a Divisão da Tabela "Emp" Temos em 3FN:**

#### Emp:

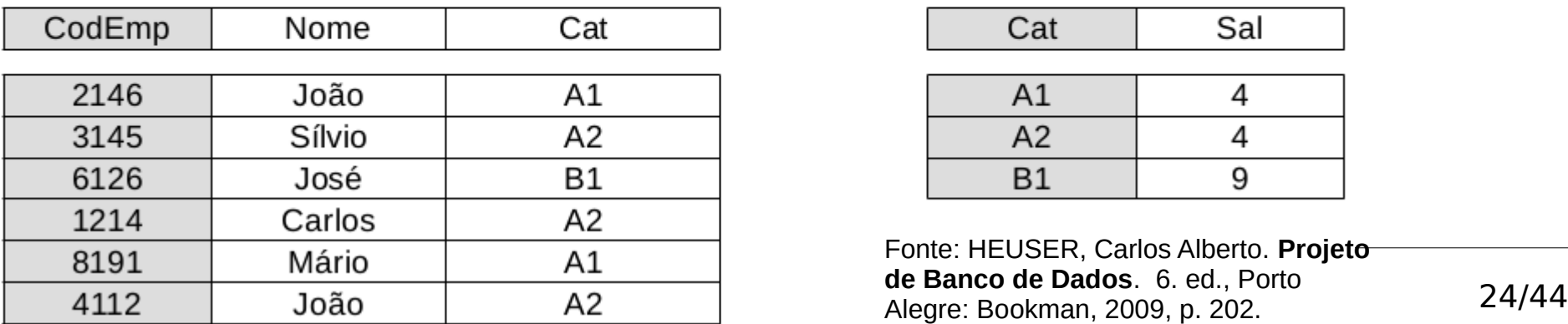

Cat:

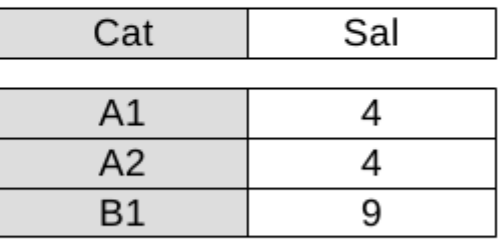

Fonte: HEUSER, Carlos Alberto. **Projeto de Banco de Dados**. 6. ed., Porto

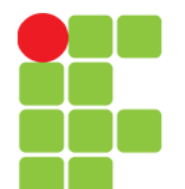

# **Forma Normal Boyce-Codd**

- Alguns autores citam a Forma Normal de Boyce-Codd (FNBC) em seus trabalhos;
- a FNBC postula o seguinte:
	- por definição uma relação está na BCNF se todos os atributos são funcionalmente dependentes da chave, de toda a chave e nada mais do que a chave.
- A FNBC foi proposta como uma forma mais simples da 3FN, […], cada relação em BCNF também está na 3FN.(ELMASRI, NAVATHE, 2011, P. 355)

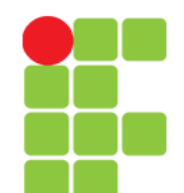

#### **4FN**

• Uma tabela está na quarta forma normal quando, além de estar na 3FN, não contém dependências multivaloradas.

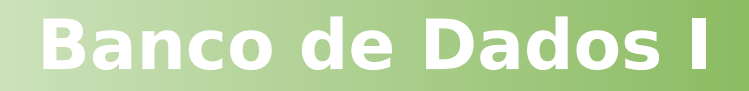

#### **Sistema**

• Analise o diagrama e dê uma descrição simplificada de sua funcionalidade.

• Ou seja, o que exatamente o relacionamento "Utilização" nos diz?

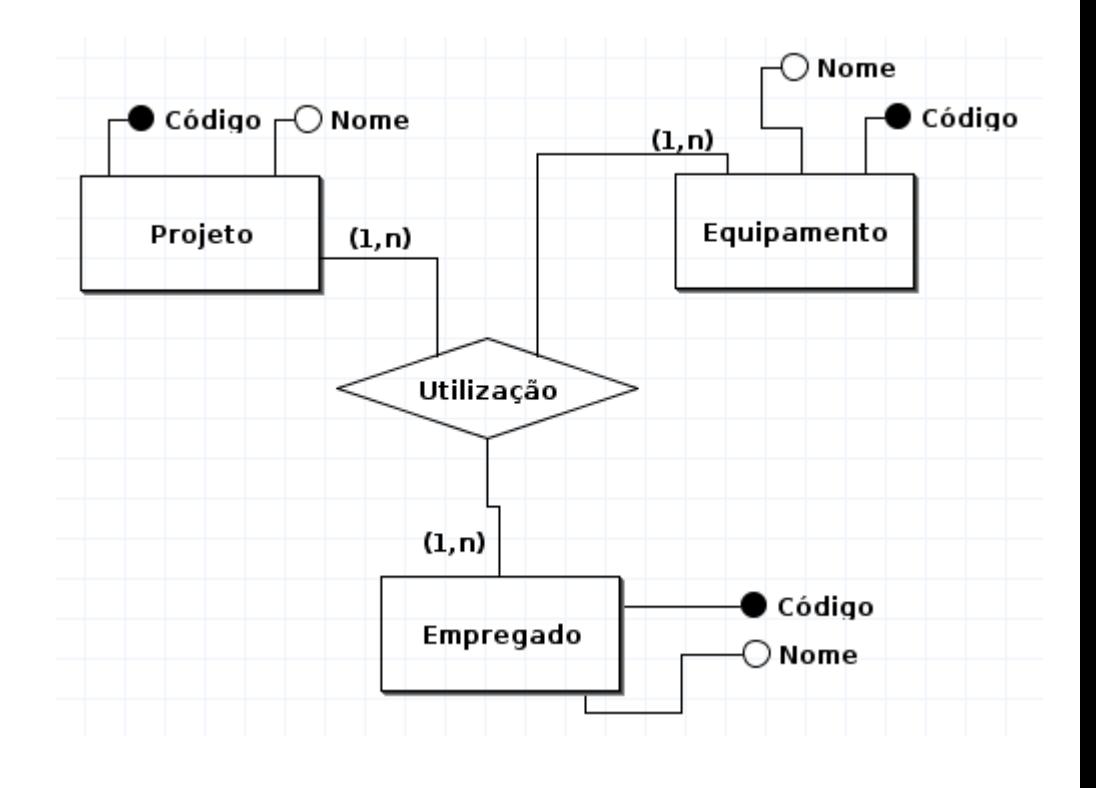

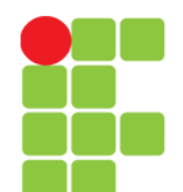

# **Regra de Negócio**

- No slide anterior o diagrama quer dizer o seguinte:
	- o relacionamento "Utilização" indica que deseja-se manter a informação de qual "empregado" usa qual "equipamento" em qual "projeto".

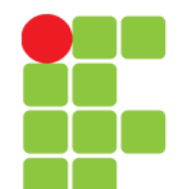

# **Relacionamento "Utilização"**

- Por ser um relacionamento N para N, então, este relacionamento se transformará em uma tabela que chamaremos de "Utili";
- a tabela "Utili" terá os sequintes campos:
	- CodProj (Código do Projeto),
	- CodEmp (Código do Empregado) e
	- CodEquip (Código do Equipamento).

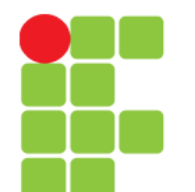

#### **Exemplo de Tuplas na Tabela "Utili"**

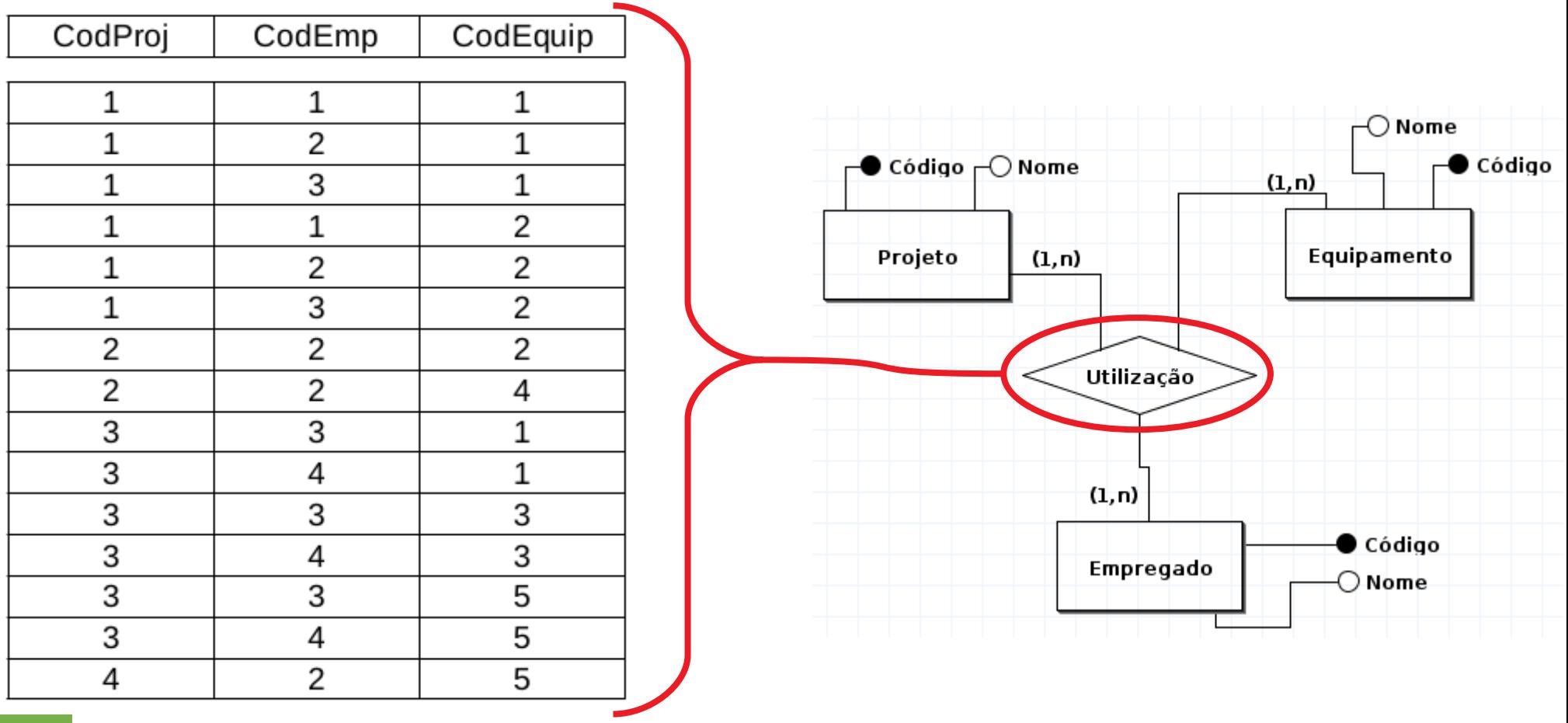

Fonte: HEUSER, Carlos Alberto. **Projeto de Banco de Dados**. 6. ed., Porto Alegre: Bookman, 2009, p. 205.

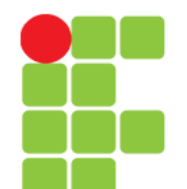

## **Mudança da Regra de Negócio**

• A regra de negócio do sistema mudou. O sistema agora contempla o diagrama abaixo.

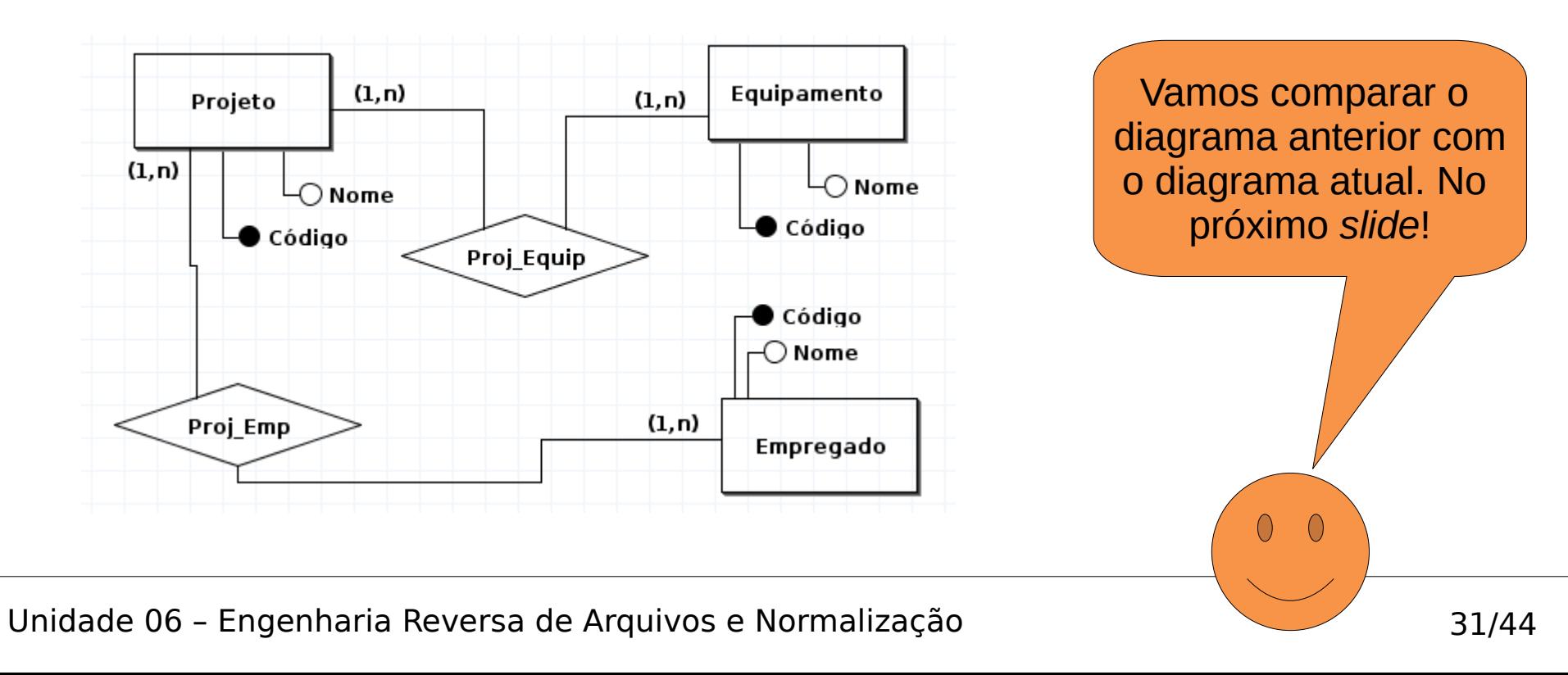

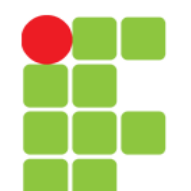

#### **O que mudou na Regra de Negócio ?**

• Diagrama conceitual do sistema:

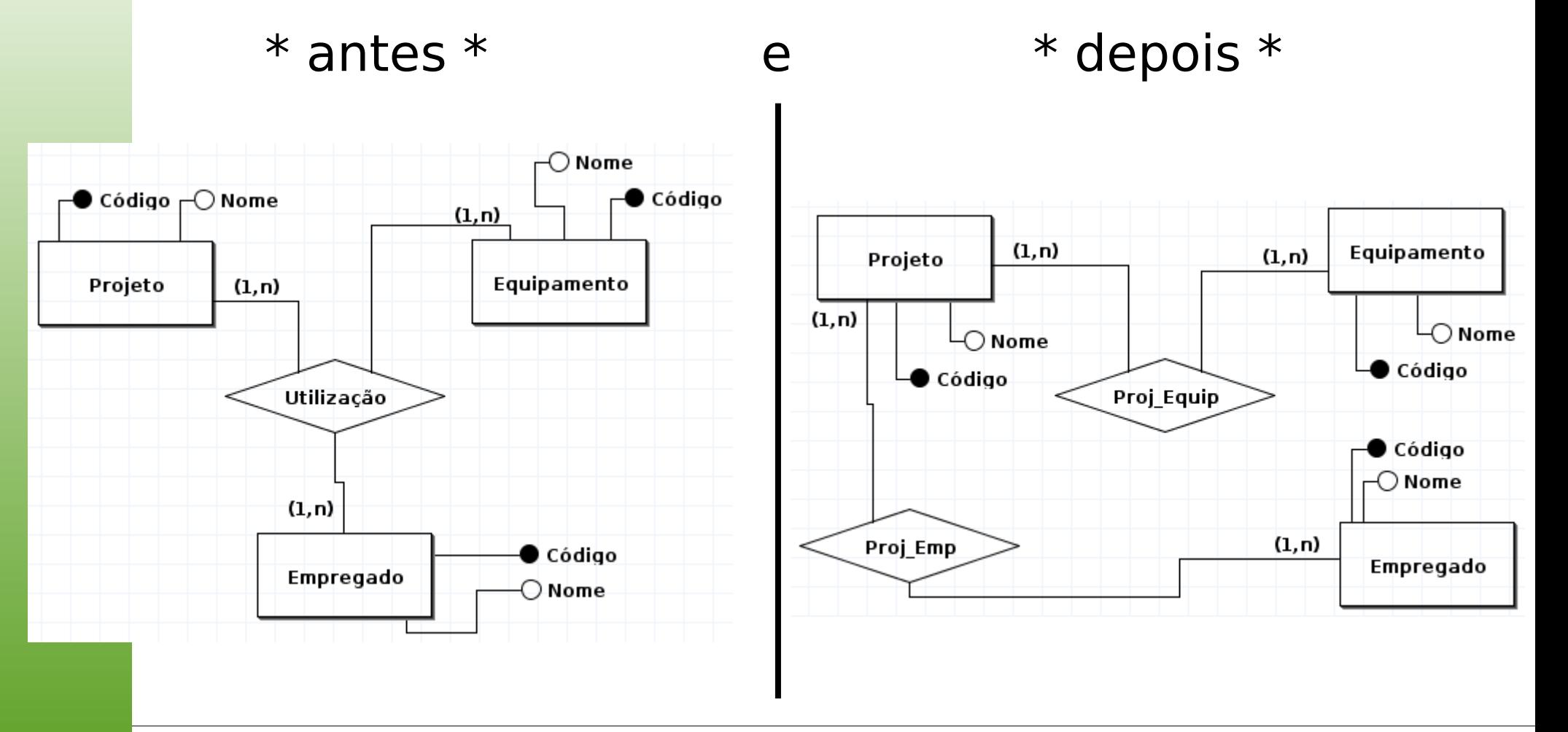

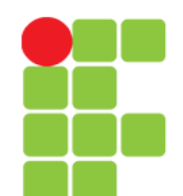

# **Suposição**

• A regra de negócio mudou, como visto nos diagramas conceituais (antes e depois) no slide anterior;

• porém, suponha que o sistema ainda não tenha sido atualizado e a tabela "Utili" ainda continua da mesma forma.

#### **4FN**

- A regra nos diz que:
	- Uma tabela encontra-se na quarta forma normal quando, além de estar na 3FN, não contém dependências multivaloradas;
- perceba no próximo slide, que na tabela "Utili" existem repetições de dependências multivaloradas. Isto ocorre porque a regra de negócio do sistema mudou e o banco de dados não foi refeito.

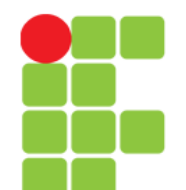

#### **Repetições de Dependências Multivaloradas**

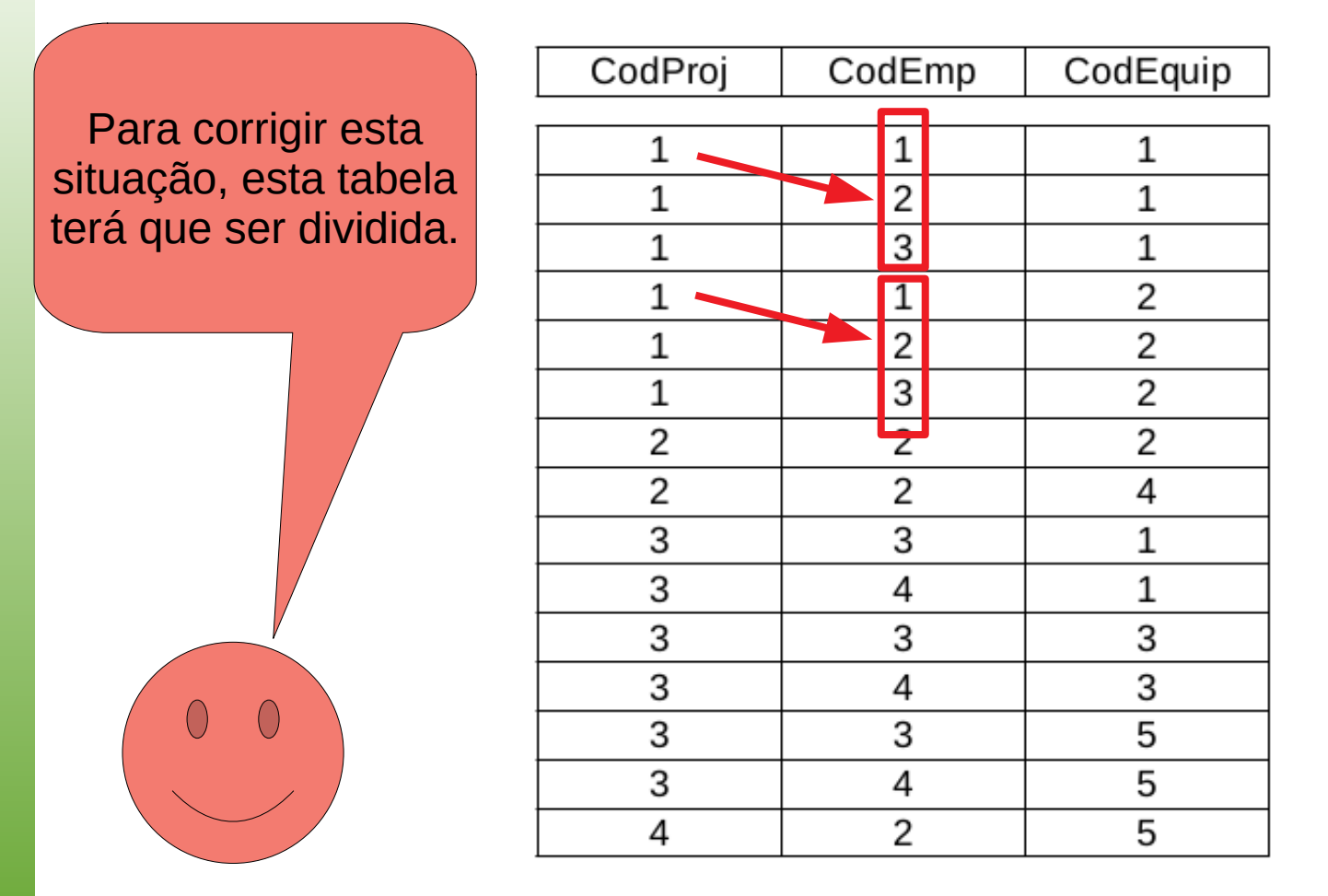

Fonte: HEUSER, Carlos Alberto. **Projeto de Banco de Dados**. 6. ed., Porto Alegre: Bookman, 2009, p. 205.

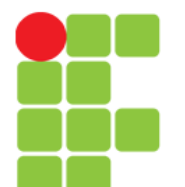

### **Eliminando a Repetição**

ProjEquip:

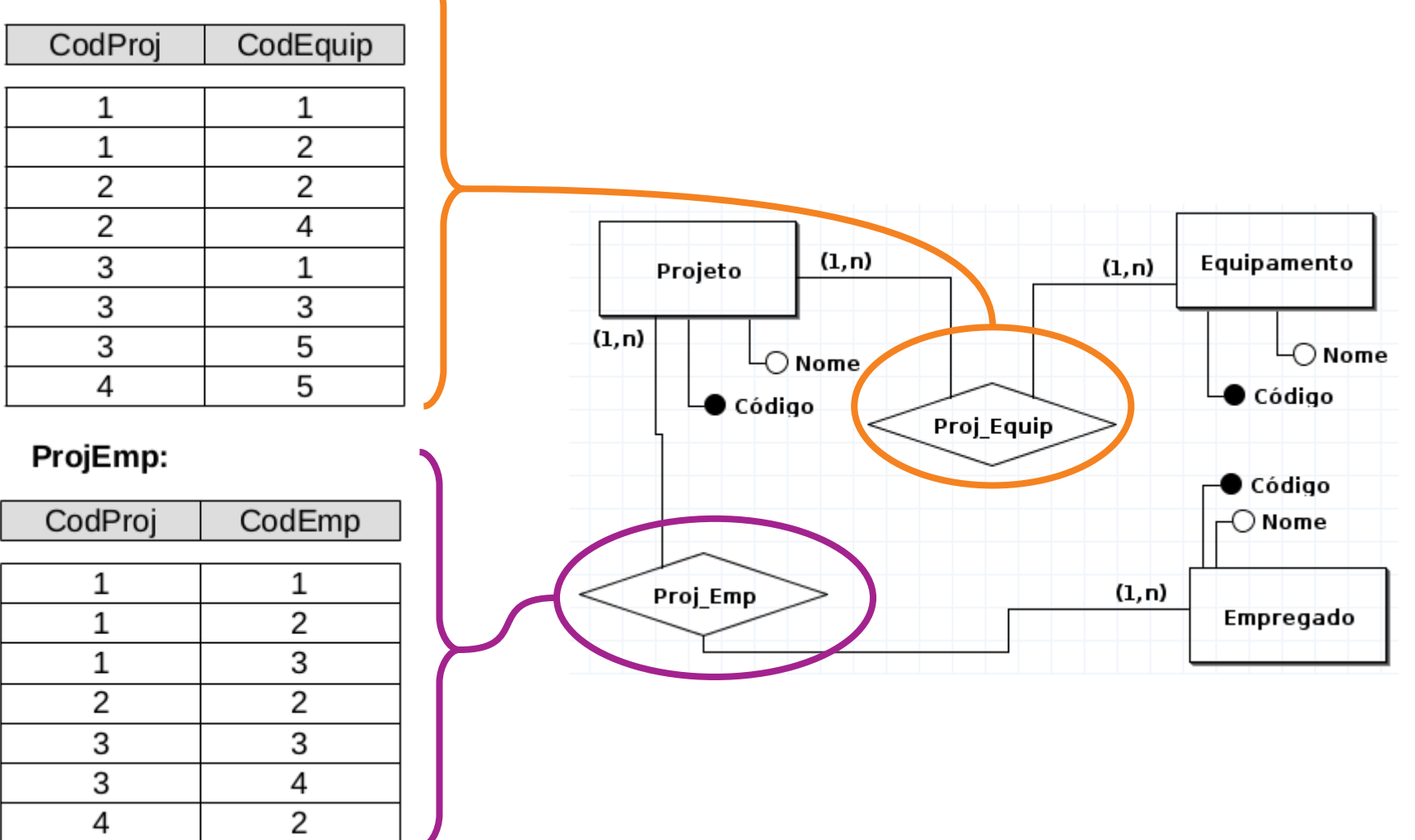

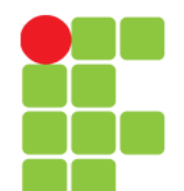

### **5FN**

- Uma relação estará na 5FN se não puder ser mais decomposta sem perda de informação.
- Se puder ser reconstruída sem perda de informação a partir de algumas das suas projeções, então existe uma Dependência de Junção (DJ) e, portanto, a relação não se encontra na 5FN, devendo ser decomposta segundo essa dependência.

(CARRIÇO, José António; CARRIÇO, António João, 2004, Pág. 50).

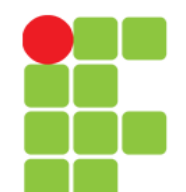

### **5FN**

- DEVMEDIA SQL Magazine 7
- [Exemplo](https://www.devmedia.com.br/artigo-sql-magazine-7-formas-normais-superiores/7474)

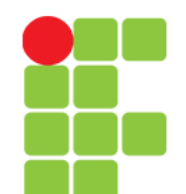

# **Desnormalização**

- A normalização de um Banco de Dados significa não ter redundância de dados entre suas tabelas;
- redundância de dados é indesejável em bancos de dados relacionais por N motivos:
	- ocupação de espaço físico desnecessário;
	- · atualização, quando realizada, deve ser feita em mais de um lugar;
	- risco de se ter inconsistência no processamento ou apresentação dos dados e
	- $\cdot$  etc.

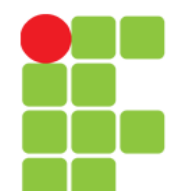

### **Porque Desnormalizar?**

- Existem situações onde a desnormalização se faz necessária. Um ótimo exemplo disto é a emissão de uma Nota Fiscal (NF) eletrônica.
- Os dados que são emitidos numa NF não podem ser alterados com o tempo. Ou seja:
	- o nome, endereço e dados pessoais do cliente devem ser sempre os mesmos da data de emissão da NF,
	- o código, a descrição, a quantidade comprada e o preço dos produtos/serviços adquiridos pelo cliente, também devem ser sempre os mesmos da data de emissão da NF e
	- também os impostos calculados, dados da empresa e tudo mais que há numa NF, devem permanecer "eternamente" os mesmos da data de emissão da NF.
- A resposta para se conseguir tudo isto é: **desnormalizar!**
- Vejamos o diagrama conceitual no próximo slide.

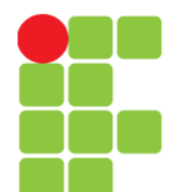

#### **Nota Fiscal**

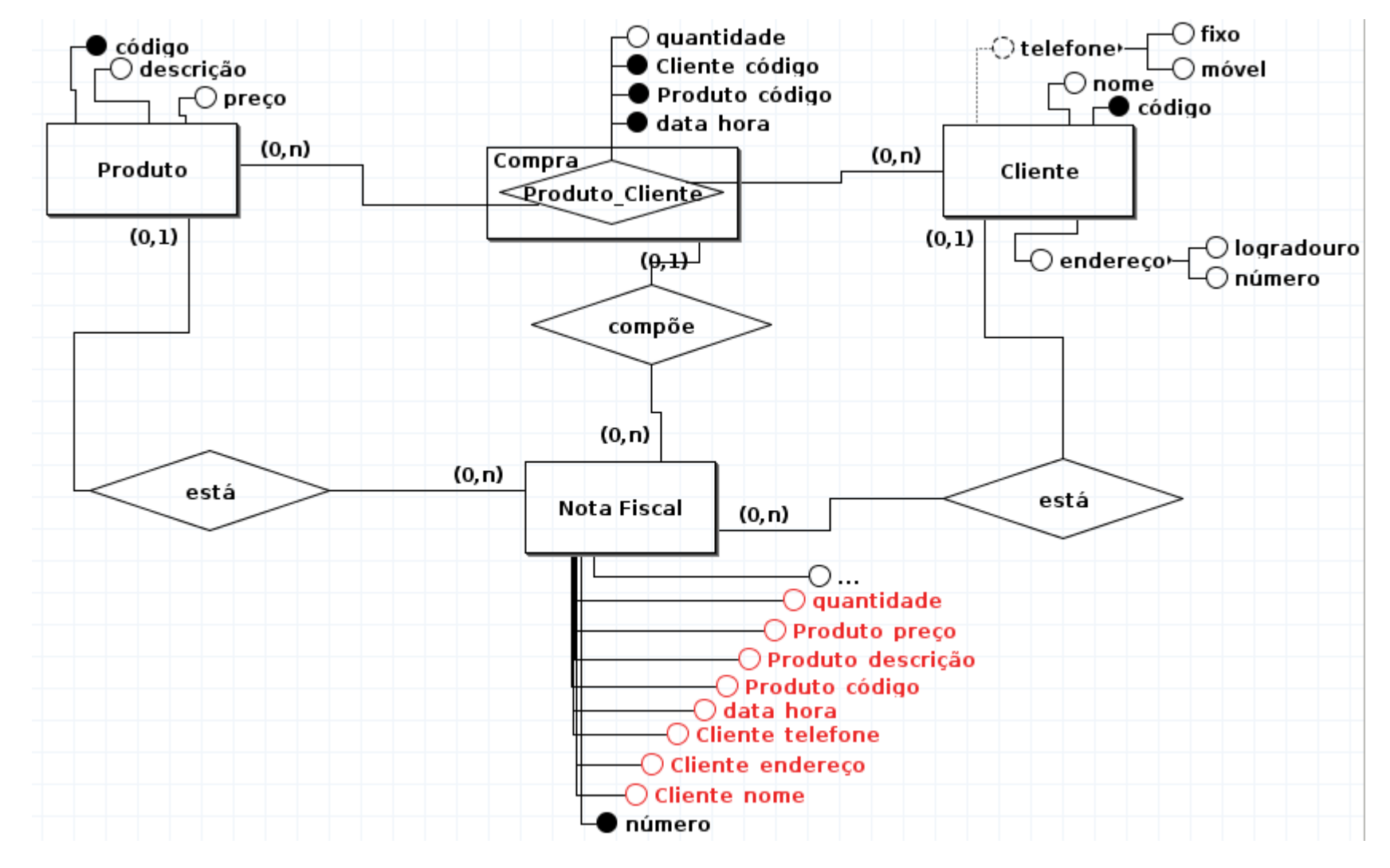

Unidade 06 – Engenharia Reversa de Arquivos e Normalização 41/44

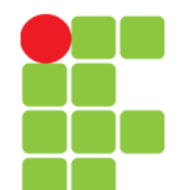

### **Exercícios**

● HEUSER, Carlos Alberto. **Projeto de Banco de Dados**. 6. ed., Porto Alegre: Bookman, 2009, p. 215.

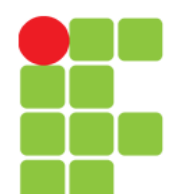

# **Bibliografia**

- DBMS | INTRODUCTION OF 4th AND 5th NORMAL FORM. In: GeeksforGeeks: a computer science portal for geeks. Disponível em: <https://www.geeksforgeeks.org/dbms-introduction-of-4th-and-5thnormal-form/>. Acesso em: 23 Nov. 2018.
- ELMASRI, R. NAVATHE, S. B. **Sistema de Banco de Dados**. 6. ed. São Paulo: Pearson, 2011.
- SQL MAGAZINE 7: formas normais superiores. In: Devmedia. Disponível em: <https://www.devmedia.com.br/artigo-sql-magazine-7-formas-normais-superiores/7474>. Acesso em: 25 Nov. 2018.
- HEUSER, Carlos Alberto. **Projeto de Banco de Dados**. 6. ed., Porto Alegre: Bookman, 2009.
- INFORMATION MANAGEMENT SYSTEM. In: WIKIPEDIA: a enciclopédia livre. Disponível em: <https://pt.wikipedia.org/wiki/Information\_Management\_System>. Acesso em: 15 Out. 2018.
- IMS DB MANIPULAÇÃO DE DADOS. In: TutorialsPoint: simply easy learning. Disponível em: <https://www.tutorialspoint.com/pg/ims\_db/ims\_db\_data\_manipulation.htm>. Acesso em: 15 Out. 2018.
- MACÊDO, D. **Normalização de um Banco de Dados**. Disponível em: <https://www.diegomacedo.com.br/normalizacao-de-um-banco-de-dados/>. Acesso em: 14 Nov. 2018.
- NORMALIZAÇÃO DE DADOS. In: WIKIPEDIA: a enciclopédia livre. Disponível em: <https://pt.wikipedia.org/wiki/Normaliza%C3%A7%C3%A3o\_de\_dados>. Acesso em 23 Nov. 2018.

### **IMS DB**

- <span id="page-43-0"></span>● O **Information Management System** (IMS) da IBM é um sistema de **banco de dados hierárquico** e de gerenciamento de informações com extensos recursos de processamento de transações. (Fonte: <https://pt.wikipedia.org/wiki/Information\_Ma nagement System>. Acesso em: 15 Out. 2018).
- Tutorial sobre IMS: [download](https://www.tutorialspoint.com/pg/ims_db/ims_db_data_manipulation.htm).